# SNMP

# **In This Chapter**

This chapter provides information to configure SNMP.

Topics in this chapter include:

- [SNMP Overview on page 284](#page-1-1)
	- $\rightarrow$  [SNMP Architecture on page 284](#page-1-0)
	- $\rightarrow$  [Management Information Base on page 284](#page-1-2)
	- $\rightarrow$  [SNMP Protocol Operations on page 285](#page-2-0)
	- $\rightarrow$  [SNMP Versions on page 285](#page-2-1)
	- $\rightarrow$  [Management Information Access Control on page 286](#page-3-0)
	- → [User-Based Security Model Community Strings on page 287](#page-4-0)
	- $\rightarrow$  [Views on page 287](#page-4-1)
	- $\rightarrow$  [Access Groups on page 287](#page-4-2)
	- $\rightarrow$  [Users on page 289](#page-6-2)
	- → [Per-VPRN Logs and SNMP Access on page 289](#page-6-0)
	- → [Per-SNMP Community Source IP Address Validation on page 289](#page-6-1)
- [Which SNMP Version to Use? on page 290](#page-7-0)
- [Configuration Notes on page 292](#page-9-0)

# <span id="page-1-1"></span>**SNMP Overview**

#### <span id="page-1-0"></span>**SNMP Architecture**

The Service Assurance Manager (SAM) is comprised of two elements: managers and agents. The manager is the entity through which network management tasks are facilitated. Agents interface managed objects. Managed devices, such as bridges, hubs, routers, and network servers can contain managed objects. A managed object can be a configuration attribute, performance statistic, or control action that is directly related to the operation of a device.

Managed devices collect and store management information and use Simple Network Management Protocol (SNMP). SNMP is an application-layer protocol that provides a message format to facilitate communication between SNMP managers and agents. SNMP provides a standard framework to monitor and manage devices in a network from a central location.

An SNMP manager controls and monitors the activities of network hosts which use SNMP. An SNMP manager can obtain (get) a value from an SNMP agent or store (set) a value in the agent. The manager uses definitions in the management information base (MIB) to perform operations on the managed device such as retrieving values from variables or blocks of data, replying to requests, and processing traps.

Between the SNMP agent and the SNMP manager the following actions can occur:

- The manager can get information from the agent.
- The manager can set the value of a MIB object that is controlled by an agent.
- The agent can send traps to notify the manager of significant events that occur on the router.

#### <span id="page-1-2"></span>**Management Information Base**

A MIB is a formal specifications document with definitions of management information used to remotely monitor, configure, and control a managed device or network system. The agent's management information consists of a set of network objects that can be managed with SNMP. Object identifiers are unique object names that are organized in a hierarchical tree structure. The main branches are defined by the Internet Engineering Task Force (IETF). When requested, the Internet Assigned Numbers Authority (IANA) assigns a unique branch for use by a private organization or company. The branch assigned to Alcatel-Lucent (TiMetra) is 1.3.6.1.4.1.6527.

The SNMP agent provides management information to support a collection of IETF specified MIBs and a number of MIBs defined to manage device parameters and network data unique to Alcatel-Lucent's router.

### <span id="page-2-0"></span>**SNMP Protocol Operations**

Between the SNMP agent and the SNMP manager the following actions can occur:

- The manager can get information from the agent.
- The manager can set the value of a MIB object that is controlled by an agent.
- The agent notifies the manager of significant events that occur on the router.

#### <span id="page-2-1"></span>**SNMP Versions**

The agent supports multiple versions of the SNMP protocol.

• SNMP Version 1 (SNMPv1) is the original Internet-standard network management framework.

SNMPv1 uses a community string match for authentication.

- The OS implementation uses SNMPv2c, the community-based administrative framework for SNMPv2. SNMPv2c uses a community string match for authentication.
- In SNMP Version 3 (SNMPv3), USM defines the user authentication and encryption features. View Access Control MIB (VACM) defines the user access control features. The SNMP-COMMUNITY-MIB is used to associate SNMPv1/SNMPv2c community strings with SNMPv3 VACM access control.

SNMPv3 uses a username match for authentication.

# <span id="page-3-0"></span>**Management Information Access Control**

By default, the OS implementation of SNMP uses SNMPv3. SNMPv3 incorporates security model and security level features. A security model is the authentication type for the group and the security level is the permitted level of security within a security model. The combination of the security level and security model determines which security mechanism handles an SNMP packet.

To implement SNMPv1 and SNMPv2c configurations, several access groups are predefined. These access groups provide standard read-only, read-write, and read-write-all access groups and views that can simply be assigned community strings. In order to implement SNMP with security features, security models, security levels, and USM communities must be explicitly configured. Optionally, additional views which specify more specific OIDs (MIB objects in the subtree) can be configured.

Access to the management information in as SNMPv1/SNMPv2c agent is controlled by the inclusion of a community name string in the SNMP request. The community defines the subset of the agent's managed objects can be accessed by the requester. It also defines what type of access is allowed: read-only or read-write.

The use of community strings provide minimal security and context checking for both agents and managers that receive requests and initiate trap operations. A community string is a text string that acts like a password to permit access to the agent on the router.

Alcatel-Lucent's implementation of SNMP has defined three levels of community-named access:

- Read-Only permission Grants only read access to objects in the MIB, except security objects.
- Read-Write permission Grants read and write access to all objects in the MIB, except security objects.
- Read-Write-All permission Grants read and write access to all objects in the MIB, including security objects.

# <span id="page-4-0"></span>**User-Based Security Model Community Strings**

User-based security model (USM) community strings associates a community string with an SNMPv3 access group and its view. The access granted with a community string is restricted to the scope of the configured group.

#### <span id="page-4-1"></span>**Views**

Views control the access to a managed object. The total MIB of a router can be viewed as a hierarchical tree. When a view is created, either the entire tree or a portion of the tree can be specified and made available to a user to manage the objects contained in the subtree. Object identifiers (OIDs) uniquely identify managed objects. A view defines the type of operations for the view such as read, write, or notify.

OIDs are organized in a hierarchical tree with specific values assigned to different organizations. A view defines a subset of the agent's managed objects controlled by the access rules associated with that view.

The following system-provisioned views are available through the **config**>**system**>**security**>**snmp# view** context, which are particularly useful when configuring SNMPv1 and SNMPv2c:

- "iso" view—intended for administrative-type access to the entire supported object tree (except Lawful Interception)
- "no-security" view—similar to "iso" view, but removes access to several security areas of the object tree (such as SNMP communities, user and profile configuration, SNMP engine ID, etc). The "no-security" view is generally recommended over the "iso" view to reduce access to security objects.
- "li-view" view—provides access to a small set of Lawful Interception related objects
- "mgmt-view" view—provides access to IF-MIB and a few other basics
- "vprn-view" view—used to limit access to objects associated with a specific VPRN (for example, the Per-VPRN Logs and SNMP Access feature)

The Alcatel-Lucent SNMP agent associates SNMPv1 and SNMPv2c community strings with a SNMPv3 view.

#### <span id="page-4-2"></span>**Access Groups**

Access groups associate a user group and a security model to the views the group can access. An access group is defined by a unique combination of a group name, security model

(SNMPv1, SNMPv2c, or SNMPv3), and security level (no-authorization-no privacy, authorization-no-privacy, or privacy).

An access group, in essence, is a template which defines a combination of access privileges and views. A group can be associated to one or more network users to control their access privileges and views.

When configuring access groups, the "no-security" view is generally recommended over the "iso" view in order to restrict access to security objects.

A set of system-provisioned access groups and system-created communities are available in SR OS. The system-provisioned groups and communities that begin with "cli-" are only used for internal CLI management purposes and are not exposed to external SNMP access.

Additional access parameters must be explicitly configured if the preconfigured access groups and views for SNMPv1 and SNMPv2c do not meet your security requirements.

### <span id="page-6-2"></span>**Users**

By default, authentication and encryption parameters are not configured. Authentication parameters which a user must use in order to be validated by the router can be modified. SNMP authentication allows the device to validate the managing node that issued the SNMP message and determine if the message has been tampered with.

User access and authentication privileges must be explicitly configured. In a user configuration, a user is associated with an access group, which is a collection of users who have common access privileges and views (see [Access Groups\)](#page-4-2).

### <span id="page-6-0"></span>**Per-VPRN Logs and SNMP Access**

Configuration of VPRN-specific logs (with VPRN-specific syslog destinations, SNMP trap/ notification groups, etc) is supported in addition to the global logs configured under "config log". The event streams for vprn logs contain only events that are associated with the particular vprn.

Each VPRN service can be configured with a set of SNMP  $v1/v2c$  community strings. These communities are mapped to the default "snmp-vprn" and "snmp-vprn-ro" views, which limit SNMP access to objects associated with a specific VPRN. For example, walking the ifTable (IF-MIB) using the community configured for VPRN 5 will return counters and status for VPRN 5. See the "vprn  $\langle x \rangle$  snmp community" command description for more details.

# <span id="page-6-1"></span>**Per-SNMP Community Source IP Address Validation**

SNMPv1 and SNMPv2c requests can be validated against per-snmp-community whitelists (**src-access-list**) of configured source IPv4 and IPv6 addresses. Source IP address lists can be configured and then associated with an SNMP community.

SNMPv1 and SNMPv2c requests that fail the source IP address and community validation checks are discarded and are logged as SNMP event 2003 authenticationFailure (suppressed by default under "event-control").

# <span id="page-7-0"></span>**Which SNMP Version to Use?**

SNMPv1 and SNMPv2c do not provide security, authentication, or encryption. Without authentication, a non authorized user could perform SNMP network management functions and eavesdrop on management information as it passes from system to system. Many SNMPv1 and SNMPv2c implementations are restricted read-only access, which, in turn, reduces the effectiveness of a network monitor in which network control applications cannot be supported.

To implement SNMPv3, an authentication and encryption method must be assigned to a user in order to be validated by the router. SNMP authentication allows the router to validate the managing node that issued the SNMP message and determine if the message was tampered with.

[Figure 9](#page-8-0) depicts the configuration requirements to implement SNMPv1/SNMPv2c, and SNMPv3.

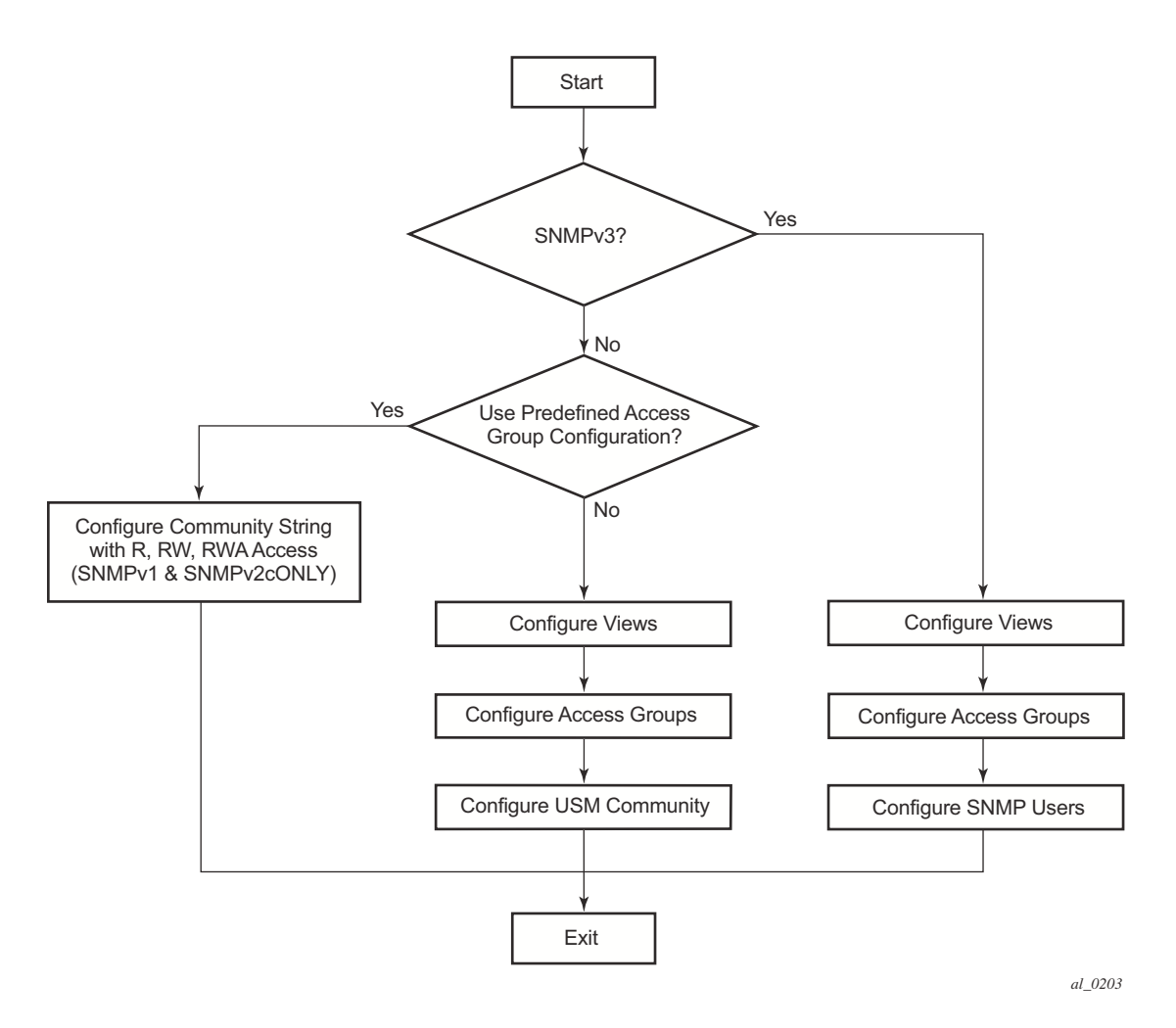

<span id="page-8-0"></span>**Figure 9: SNMPv1 and SNMPv2c Configuration and Implementation Flow**

# <span id="page-9-0"></span>**Configuration Notes**

This section describes SNMP configuration caveats.

## **General**

• To avoid management systems attempting to manage a partially booted system, SNMP will remain in a shut down state if the configuration file fails to complete during system startup. While shutdown, SNMP gets and sets are not processed. However, notifications are issued if an SNMP trap group has been configured.

In order to enable SNMP, the portions of the configuration that failed to load must be initialized properly. Start SNMP with the **config>system>snmp>no shutdown** CLI command.

• Use caution when changing the SNMP engine ID. If the SNMP engine ID is changed in the **config>system>snmp> engineID** *engine-id* context, the current configuration must be saved and a reboot must be executed. If not, the previously configured SNMP communities and logger trap-target notify communities will not be valid for the new engine ID.